## Y07b windows

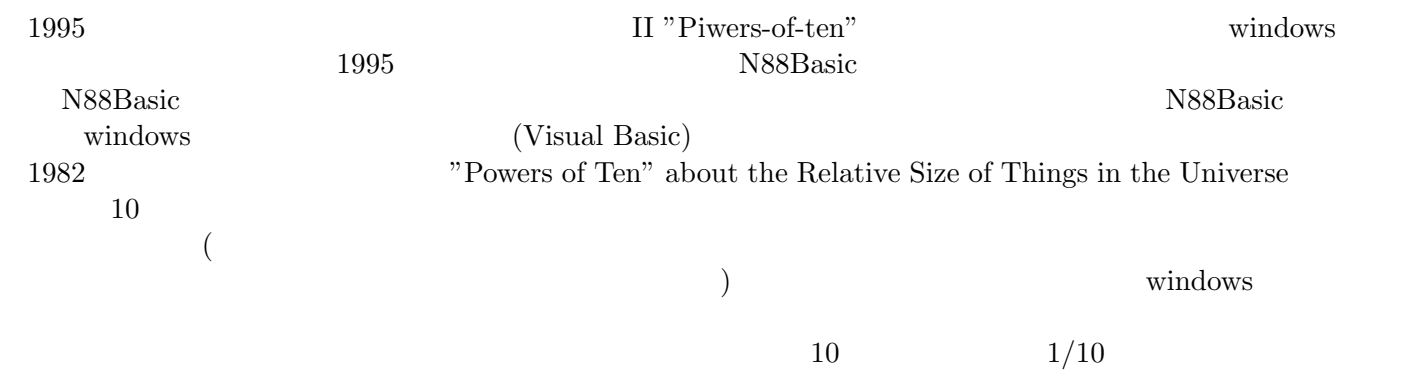